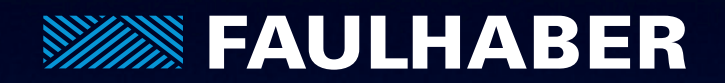

# Steuerungen Technische Informationen

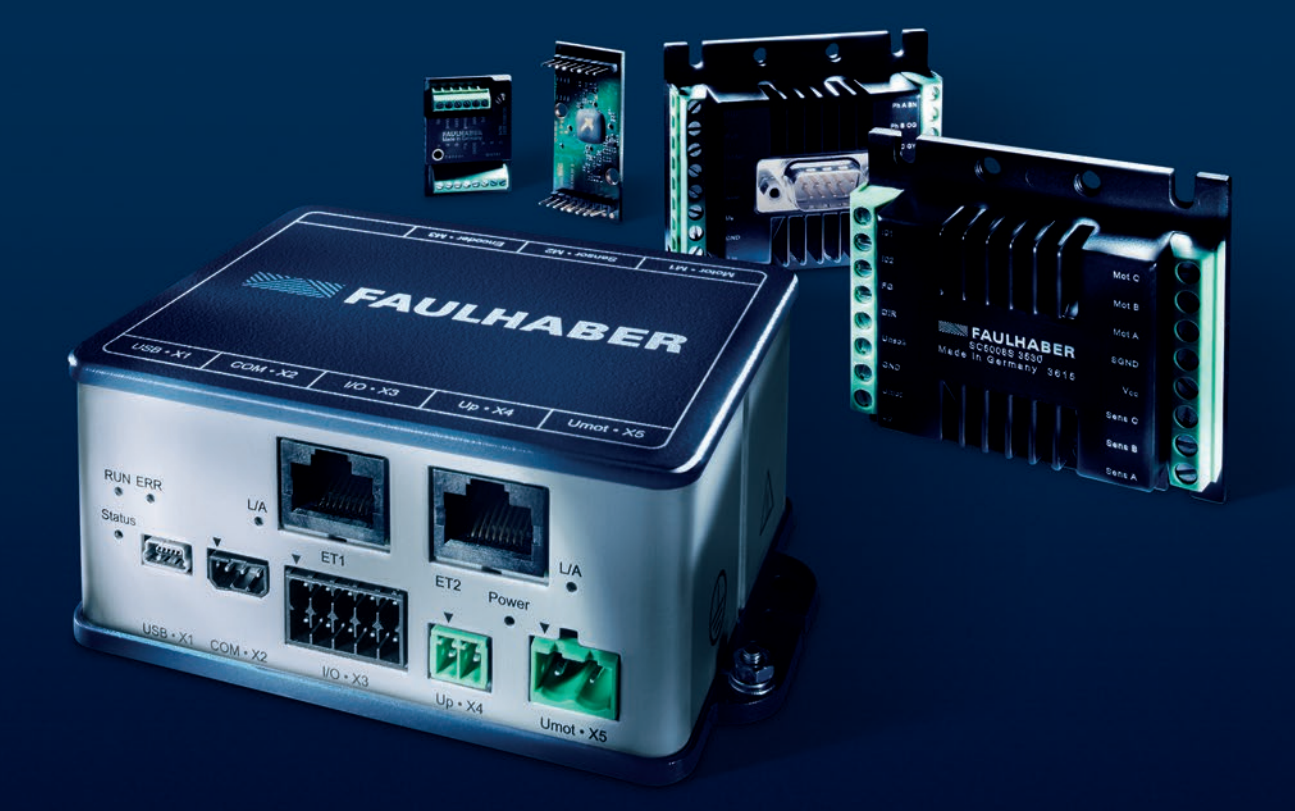

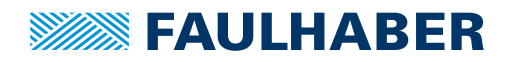

### Technische Informationen

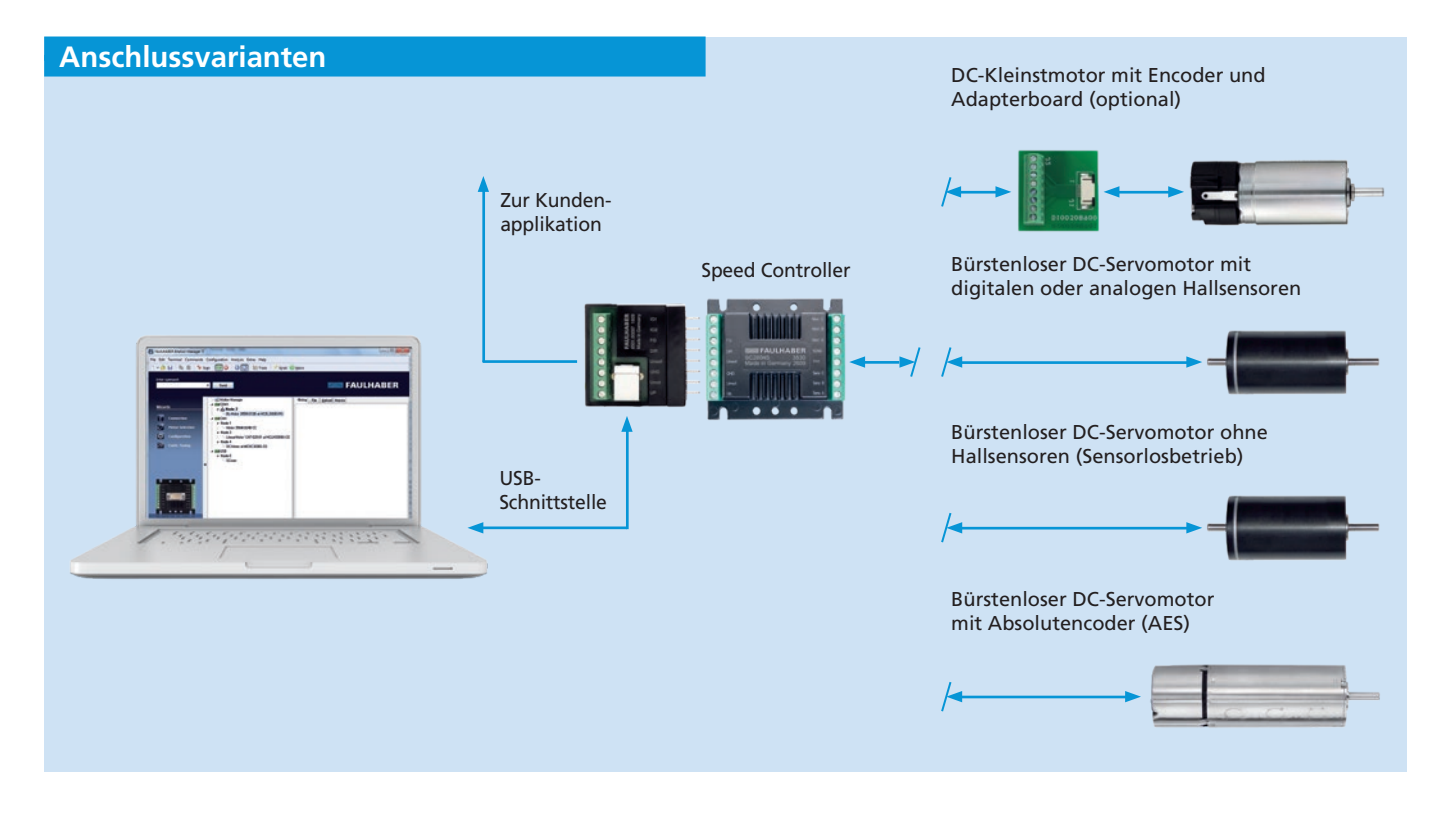

### **Allgemeine Angaben**

FAULHABER Speed Controller sind hochdynamische Drehzahlregler zur Ansteuerung von:

- Machine 5005 S für DC, Bürger und Lineare Motoren 5 A 612 612 612 613 612 612 612 612 612 61 ■ DC-Motoren mit und ohne Inkrementalencoder
- BL-Motoren mit analogen oder digitalen Hallsensoren 10 A 614 Hallsensoren 10 A 614 Hallsensoren 10 A 614 Hallsensoren 10 A 614 Hallsensoren 10 A 614 Hallsensoren 10 A 614 Hallsensoren 10 A 614 Hallsensoren 10 A 614 Hall
- BL-Motoren mit AES Absolutgeber
- BL-Motoren mit digitalen Hallsensoren und Inkrementalencoder

Je nach Baugröße und Auslieferungszustand können unterschiedliche Motor- und Geberkombinationen am Speed-Controller betrieben werden.

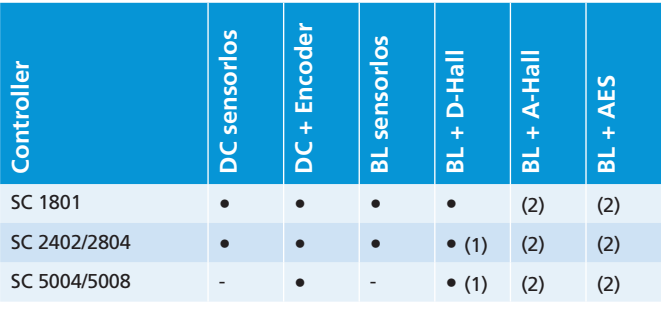

1) optional auch mit zusätzlichem Inkrementalencodereingang ausführbar 2) optional verfügbar

MCLM 3002 S für Lineare Die unterschiedlichen Baugrößen und die flexiblen Anbin-MCLM 3003 Preisen 3 A 599 dungsmöglichkeiten eröffnen ein breites Einsatzgebiet in ochdynamische Dreh- Bereichen wie Labortechnik und Gerätebau, Automatisierungstechnik, Handling- und Werkzeugmaschinen oder MC 5004 P STO für Bürgen.

### **Produktkennzeichnung**

digitalen Hallsensoren)

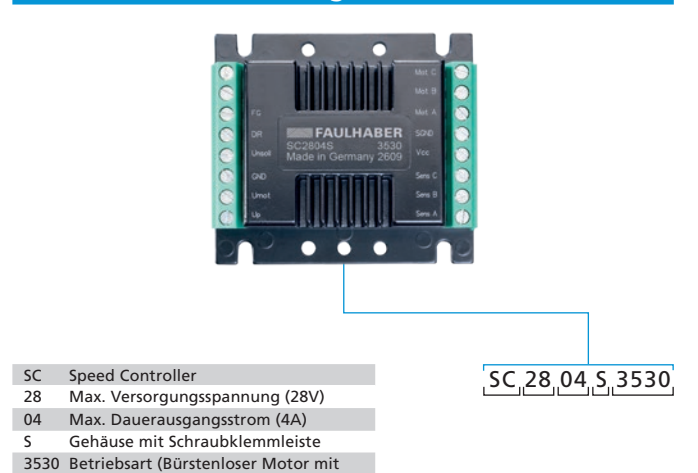

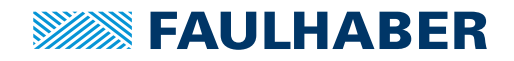

Technische Informationen

### **Allgemeine Angaben Anschlussvarianten**

FAULHABER Speed Controller können über den FAULHABER Motion Manager an die Anwendung angepasst werden. Einstellbar sind die Art und Skalierung der Sollwertvorgabe, die Betriebsart und die Reglerparameter. Zur Konfiguration wird der USB Programmieradapter für Speed Controller verwendet.  $\frac{2}{1}$ 

Die Speed Controller können mit und ohne Gehäuse bezogen werden. Die Varianten mit Gehäuse werden über Schraubklemmen angeschlossen, die ungehäusten Platinenvarianten können direkt in eine Masterplatine eingesteckt werden.

### **Schnittstellen – Diskrete I/O**

■ Analoger Eingang als Sollwerteingang zur Vorgabe der Drehzahl über PWM oder analogen Spannungswert

Schnittstelle

- Digitaler Eingang als Schalteingang zur Festlegung der Drehrichtung des Motors
- Digitaler Ausgang, wahlweise programmierbar als Frequenz- oder Fehlerausgang

### **Hinweis**

Gerätehandbücher zur Installation und Inbetriebnahme **Allgemeine Angaben** sowie die Software FAULHABER Motion Manager sind auf sowie die software i Abel IABER Motion Manager sind dur<br>Anfrage oder im Internet unter www.faulhaber.com Annage oder im internet unter www.naainaben.com Betriebsarten geeignet. Detaillierte Angaben zu den einzelnen Betriebsarten sind in den jeweiligen Datenblättern sowie im Gerätehandbuch enthalten.

## **Nutzen und Vorteile**

- Kompakte Bauform
- Skalierbar in Strom und Spannung skandidat motion- und Spermang
- Einfache Verdrahtung
- Angepasste Ausführungen zum Anschluss unterschiedlicher Motoren
- Integrierte Strombegrenzung (Motorschutz)
- Reglereinstellung in Verbindung mit Motion Manager über Programmieradapter parametrierbar **Controllerist Extremeller Motorent 1**<br> **Controllerist Extremellerist Encoder**<br> **Controllerist Programmieradapter parametrierbar<br>
<b>Project unterstütztes Motomorffolio an**
- Breites unterstütztes Motorportfolio an DC-Kleinstmotoren und bürstenlosen DC-Servomotoren SC 1801 **• • • •** (2) (2)

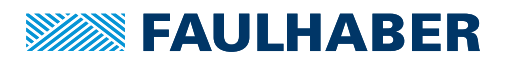

### Beschreibung, Betriebsarten

### **Betriebsarten**

Die Drehzahl wird über einen PI-Regler mit variablen Parametern geregelt.

Je nach Ausführung wird die Drehzahl über das angeschlossene Sensorsystem oder sensorlos aus dem Motorstrom ermittelt.

Die Sollwertvorgabe kann über einen Analogwert oder über ein PWM-Signal erfolgen. Die Drehrichtung wird über einen separaten Schalteingang umgeschaltet, das Drehzahlsignal kann über den Frequenzausgang ausgelesen werden.

Die Motoren sind optional als Spannungssteller oder im Fixdrehzahlmodus betreibbar.

### **BL-Motoren mit digitalen oder analogen Hallsensoren**

In der Konfiguration BL-Motoren mit Hallsensoren werden die Motoren drehzahlgeregelt betrieben, wobei die Signale der Hallsensoren zur Kommutierung und Bestimmung der Ist-Drehzahl herangezogen werden.

### **BL-Motoren ohne Hallsensoren (Sensorlosbetrieb)**

In dieser Konfiguration werden keine Hallsensoren verwendet, stattdessen wird die Gegen-EMK des Motors zur Kommutierung und Drehzahlregelung herangezogen.

#### **BL-Motoren mit Absolutencoder**

Dieser Modus kann nur in Verbindung mit der entsprechenden Hardware gewählt werden. In dieser Konfiguration gibt der Encoder eine Absolutposition aus. Diese wird zur Kommutierung sowie zur Drehzahlregelung genutzt. Wegen der hohen Auflösung des Encoders sind in diesem Modus geringe Drehzahlen zu erreichen.

### **BL-Motoren mit digitalen Hallsensoren und Brake/Enable Eingang**

In dieser Konfiguration werden die Motoren drehzahlgeregelt betrieben. Durch die zusätzlichen Eingänge Brake sowie Enable wird eine einfachere Anbindung der Steuerung an z.B. SPS oder Sicherheitsschaltkreise ermöglicht.

**BL-Motoren mit digitalen Hallsensoren und Encoder** In dieser Konfiguration geben die Hallsensoren die Informationen für die Kommutierung aus. Die Drehzahl wird auf das Signal des Inkrementalencoders geregelt. Deswegen sind bei einem hoch auflösenden Encoder auch sehr niedrige Drehzahlen zu erreichen.

### **DC-Motoren mit Encoder**

In der Konfiguration DC-Motoren mit Encoder werden die Motoren drehzahlgeregelt betrieben. Als Drehzahlistwertgeber wird ein Inkrementalencoder benötigt.

#### **DC-Motoren ohne Encoder**

In der Konfiguration DC-Motoren sensorlos werden die Motoren drehzahlgeregelt betrieben, wobei zur Drehzahlistwerterfassung, je nach Lastfall, entweder die rückwirkenden Generatorspannung (EMK) herangezogen wird oder eine IxR-Kompensation. Für diese Betriebsart ist eine Abstimmung auf den jeweiligen Motortyp notwendig.

Darüber hinaus können über die "FAULHABER Motion **Manager"-Software** weitere Parameter verändert werden:

- Reglerparameter
- Ausgangsstrombegrenzung
- Fixdrehzahl
- Encoderauflösung
- Drehzahlsollwertvorgabe über analog oder PWM-Signal
- Maximale Drehzahl bzw. Drehzahlbreich

### **Schutzfunktionen**

FAULHABER Speed Controller ermitteln die Temperatur der Motorwicklung aus dem Verlauf der Motorlast. Dynamisch steht dadurch ein gegenüber dem Dauerstrom typisch um den Faktor 2 größerer Spitzenstrom zur Verfügung, bei dauerhaft höherer Last wird der Strom auf den eingestellten Dauerstrom begrenzt.

Bei häufi gem Reversierbetrieb mit großen angeschlossenen Massen, empfehlen wir die Verwendung eines Motion Controllers.

### **Sonderfunktionen**

Für spezielle Anwendungen können ab Werk Sonderfunktionen wie Rampen, umschaltbare feste Drehzahlen oder komplexere Abläufe abhängig von den Zusatzeingängen implementiert werden. FAULHABER Speed Controller können so ideal an die Anforderungen der Anwendung angepasst werden.

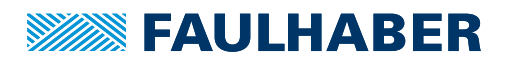

### Beschreibung, Betriebsarten

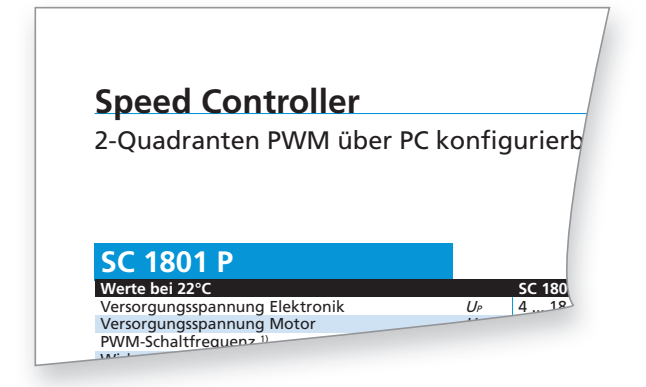

### **Erläuterungen zu den Datenblättern**

Die folgenden Datenblattwerte der Speed Controller werden bei einer Umgebungstemperatur von 22 °C gemessen bzw. berechnet.

Speed Controller verfügen, bei gleichem Masseanschluss, generell über getrennte Versorgungseingänge für Motor und Elektronik, die bei Bedarf auch als gemeinsame Versorgung genützt werden können.

### **Versorgungsspannung Elektronik** *Up* [V DC]

Beschreibt den Bereich der zulässigen Versorgungsspannung für die Steuerelektronik.

### **Versorgungsspannung Motor** *Umot* [V DC]

Beschreibt den Bereich der zulässigen Versorgungsspannung des angeschlossenen Motors.

### **PWM-Schaltfrequenz** ƒ*PWM* [kHz]

Die Pulsweitenmodulation beschreibt den Wechsel der elektrischen Spannung zwischen zwei Werten. Die an die SC angeschlossenen Motoren weisen eine niedrige elektrische Zeitkonstante auf. Um die PWM bedingten Verluste niedrig zu halten, ist eine hohe Schaltfrequenz notwendig.

### **Wirkungsgrad Elektronik** <sup>η</sup> [%]

Verhältnis zwischen aufgenommener und abgegebener Leistung der Steuerelektronik.

### **Max. Dauerausgangsstrom** *Icont* [A]

Beschreibt den Strom, den der Controller bei 22 °C Umgebungstemperatur ohne zusätzliche Kühlung dauerhaft an den angeschlossenen Motor liefern kann.

### **Max. Spitzenausgangsstrom** *Imax.* [A]

Beschreibt den Strom, den der Controller bei S2-Betrieb (Kaltstart ohne zusätzliche Kühlung) bei Nennbedingungen unter konstanter Last für die im Datenblatt angegebene Zeit erreichen kann, ohne das thermische Limit zu überschreiten. Falls nicht abweichend definiert, gilt für den Wert des Spitzenstroms der Faktor zwei im Verhältnis zum Dauerstrom.

### **Stromaufnahme der Elektronik** *Iel* [A]

Beschreibt die zusätzliche Stromaufnahme der Regelelektronik.

### **Betriebstemperaturbereich** [°C]

Gibt die minimale und maximale Betriebstemperatur unter Nennbedingungen wieder.

### **Gehäusematerial**

Gehäusematerialien und ggf. die Oberflächenbehandlung.

### **Masse** [g]

Die typische Masse des Standard Controllers, kann durch unterschiedliche Bestückung abweichen.

### **Hinweis**

### **Drehzahlbereich**

Die in Kombination mit einem Motor erreichbare Drehzahl hängt von der verfügbaren Spannung, dem jeweiligen Motortyp und der maximalen Verarbeitungsgeschwindigkeit des gewählten Speed Controller ab.

Der maximale Drehzahlbereich bezieht sich auf Motoren mit einem Polpaar. Bei Motoren mit höheren Polpaarzahlen reduziert sich der Drehzahlbereich entsprechend.

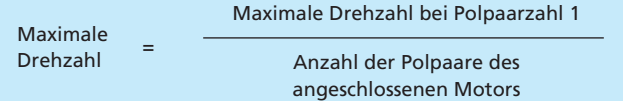

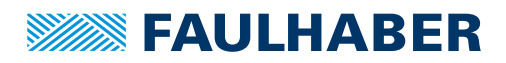

Feature-Vergleich

### **Allgemeine Angaben**

FAULHABER Motion Controller sind hochdynamische Positioniersysteme, in gehäusten und ungehäusten Varianten verfügbar und steuern wahlweise DC-, LM- oder BL-Motoren an. Die Konfiguration der Motion Controller erfolgt dabei über den FAULHABER Motion Manager.

Über die CANopen- oder EtherCAT-Feldbusschnittstelle (nur MC V3.0) können die Antriebe im Netzwerk betrieben werden. In kleineren Aufbauten kann eine Vernetzung auch über die RS232-Schnittstelle erfolgen.

Die Motion Controller arbeiten im Netzwerk prinzipiell als Slave, eine Masterfunktionalität zur Ansteuerung weiterer Achsen ist nicht gegeben.

Alternativ können die Controller nach der Grundinbetriebnahme über den Motion Manager auch ohne Kommunikationsschnittstelle betrieben werden.

### **Generation V2.5**

- Bewährte Technik für BL-, DC- und LM-Motoren
- Einfachste Konfiguration und Inbetriebnahme
- Vielfältige Konfigurationsmöglichkeiten
- Erfolgreich eingesetzt in Medizin- und Labortechnik, Gerätebau, Automatisierung, Medizintechnik und Luftfahrt
- Verfügbar auch in kleinsten Baugrößen

### **Generation V3.0**

Eine neue Controllergeneration für Applikationen, die über den Feature- und Leistungsumfang der Controllerbaureihe V2.5 hinausgehen.

- Mehr Leistung, schnellere Regelung, neue Betriebsarten
- Ein Controller für alle Motortypen und Gebersysteme
- Flexible Verwendung der I/Os für Soll- und Istwerte
- Zusätzliche I/Os und Schnittstellen
- Ablaufprogramme programmierbar in BASIC für einfache lokale Automatisierung in allen Schnittstellentechnologien
- Erweiterte Diagnosefunktionen
- Einfache Inbetriebnahme über den Motion Manager ab Version 6.0

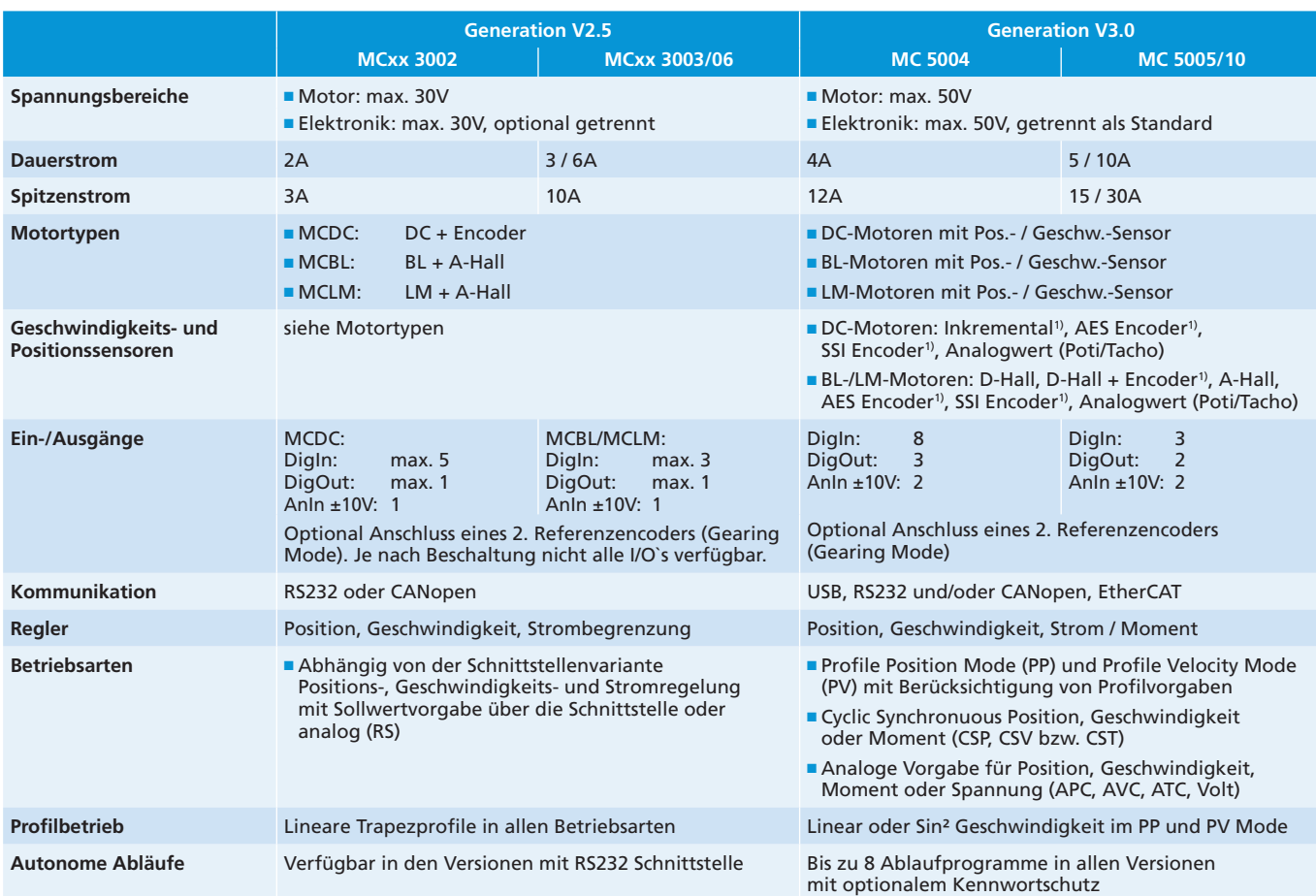

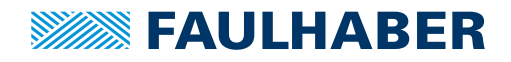

### Technische Informationen

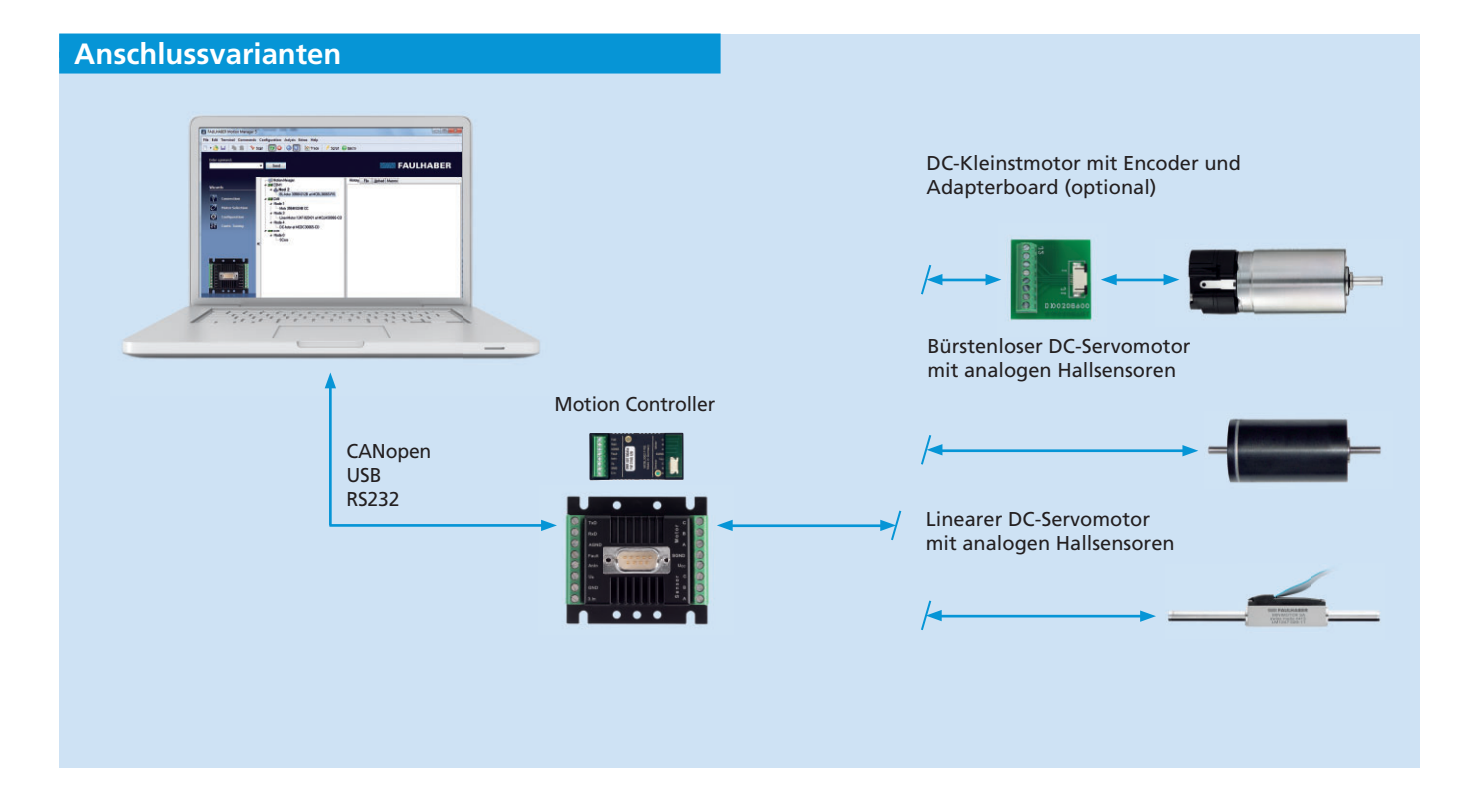

### **Funktion**

FAULHABER Motion Controller der Generation V2.5 sind hochdynamische Positioniersysteme zur Ansteuerung von unterschiedlichen Motoren und Gebersystemen:

- MCDC 300x: DC-Motoren mit Inkrementalencoder
- MCBL 300x: BL-Motoren mit analogen Hallsignalen
- MCLM 300x: LM-Motoren mit analogen Hallsignalen

Neben dem Einsatz als Servoantrieb mit geregelter Position kann auch die Geschwindigkeit geregelt werden. Über eine integrierte Stromregelung wird das Drehmoment begrenzt und die Elektronik bzw. der angeschlossene Motor vor Überlast geschützt.

Motion Controller der Generation V2.5 sind in diversen Baugrößen, Leistungsklassen und mit RS232 oder mit CAN Schnittstelle verfügbar und können dadurch auch in Netzwerke eingebunden werden. Neben dem Betrieb am PC können die Systeme auch an allen üblichen Industriesteuerungen betrieben werden.

Die Motion Controller können mit oder ohne Gehäuse bezogen werden. Die Varianten mit Gehäuse werden über Schraubklemmen angeschlossen, die ungehäusten Platinenvarianten können direkt in eine Masterplatine eingesteckt werden.

### **Nutzen und Vorteile**

- Kompakte Bauform
- Wahlweise ansteuerbar über RS232 oder CAN Schnittstelle
- Geringer Verdrahtungsaufwand
- Parametrierbar mit Software "FAULHABER Motion Manager" und USB-Schnittstelle
- Umfangreiches Zubehör
- Einfachste Inbetriebnahme

## **Produktkennzeichnung**

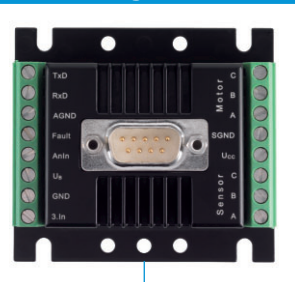

 $MC$  BL 30 06 S CO.

- MC Motion Controller BL für Bürstenlose DC-Motoren
- 30 Max. Versorgungsspannung (30 V)
- 06 Max. Dauer Ausgangsstrom (6 A)<br>S Gehäuse mit Schraubklemmleiste
- S Gehäuse mit Schraubklemmleiste<br>CO CAN Schnittstelle
- CAN Schnittstelle

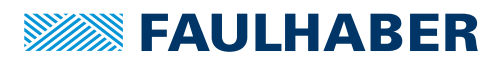

Konfiguration, Vernetzung, Schnittstellen

### **Betriebsarten**

### **Positionierbetrieb**

Der Antrieb fährt die vorgegebene Zielposition an und hält dabei die angegebenen Grenzen für Geschwindigkeit und Position ein. Die Dynamik der Regelung kann an unterschiedlichste Lasten angepasst werden. Endschalter können direkt ausgewertet werden. Die Position kann über End- oder einen Referenzschalter initialisiert werden.

### **Drehzahlregelung**

Der Antrieb regelt die vorgegebene Zielgeschwindigkeit über einen PI-Drehzahlregler ohne bleibende Abweichung aus.

### **Stromregelung**

Schützt den Antrieb, in dem der Motorstrom auf den eingestellten Spitzenstrom begrenzt wird. Über integrierte thermische Modelle wird der Strom im Bedarfsfall auf den Dauerstrom begrenzt.

### **Bewegungsprofi le**

Beschleunigungs- und Bremsrampe sowie die Maximalgeschwindigkeit können im Geschwindigkeits- und im Positionierbetrieb vorgegeben werden.

### **Autonomer Betrieb**

In der Version RS können frei programmierte Abläufe im Motion Controller gespeichert werden. Der Betrieb ist dann auch ohne RS232 Schnittstelle möglich.

### **Schutzfunktionen**

- Schutz gegen ESD
- Überlastschutz für die Elektronik und den Motor
- Selbstschutz vor Übertemperatur
- Überspannungsschutz im Generatorbetrieb

### **Betriebsarten (Version RS)**

- Positionsregelung
	- mit Sollwertvorgabe über die Schnittstelle
	- mit analogem Sollwert
	- Gearing Mode
	- Schrittmotorbetrieb
- Geschwindigkeitsregelung
	- mit Sollwertvorgabe über die Schnittstelle – mit analogem Sollwert

### ■ Drehmomentenregelung

- mit Sollwertvorgabe über die Schnittstelle
- mit analogem Sollwert
- Betrieb als Servoverstärker im Spannungssteller-Modus

### **Betriebsarten (Version CO)**

- Profile Position Mode (PP)
- Profile Velocity Mode (PV)
- Homing Mode

### **Optionen**

Eine getrennte Versorgung von Motor und Ansteuerelektronik ist optional möglich (wichtig für sicherheitsrelevante Anwendungen). Hierbei entfällt der 3. Eingang. Je nach Steuerung sind zusätzliche Programmieradapter und Anschlusshilfen verfügbar. Auf Anfrage ist eine spezielle Vorkonfiguration der Modi und Parameter möglich.

### **Schnittstellen – Diskrete I/O**

### **Sollwerteingang**

Je nach Betriebsart können Sollwerte über das Kommando Interface, über einen analogen Spannungswert, über ein PWM Signal oder über ein Quadratursignal vorgegeben werden.

### **Fehlerausgang (Open Collector)**

Werksseitig als Fehlerausgang konfiguriert. Verwendbar auch als Digitaleingang, freier Schaltausgang, zur Drehzahlkontrolle oder Signalisierung einer erreichten Position.

### **Weitere Digitaleingänge**

Zur Auswertung von Referenzschaltern.

### **Schnittstellen – Positionsgeber**

Je nach Ausführung wird eine der aufgeführten Schnittstellen zum Postions- und Drehzahlgeber unterstützt.

### **Analoge Hallsignale**

Drei um 120° versetzte analoge Hallsignale bei bürstenlosen DC-Motoren und linearen DC-Servomotoren.

### **Inkrementalencoder**

Bei DC-Kleinstmotoren und als Zusatzgeber bei bürstenlosen DC-Motoren.

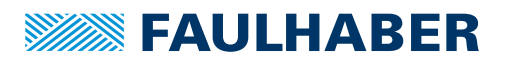

Konfiguration, Vernetzung, Schnittstellen

### **Vernetzung**

FAULHABER Motion Controller der Generation V2.5 stehen in zwei Vernetzungsvarianten zur Verfügung.

#### **RS – Systeme mit RS232 Schnittstelle**

Ideal für den Gerätebau und für alle Anwendungen, in denen der Controller auch ohne übergeordnete Steuerung eingesetzt werden soll. Die Bedienung erfolgt über einfache Kommandos. Über den Net-Mode können auch mehrere RS Controller an einer RS232 Schnittstelle betrieben werden.

### **CO – CANopen nach CiA 402**

Die ideale Variante für den Betrieb eines FAULHABER Motion Controllers an einer SPS – direkt über das CANopen Interface oder über ein Gateway an z. B. Profibus/ProfiNET oder EtherCAT.

### **Schnittstellen – Busanbindung**

#### **Version mit RS232**

Zur Ankopplung an einen PC mit einer Übertragungsrate von bis zu 115 kbaud. Über die RS232 Schnittstelle können auch mehrere Antriebe vernetzt an einer Steuerung betrieben werden. Auf Seiten des Steuerrechners sind dazu keine besonderen Vorkehrungen nötig. Die Schnittstelle bietet überdies die Möglichkeit, online Betriebsdaten und Werte abzufragen.

Für die Programmierung und Bedienung steht ein umfangreicher ASCII-Befehlssatz zur Verfügung. Dieser kann vom PC mit Hilfe der Software "FAULHABER Motion Manager" oder über jeden anderen Steuerrechner vorgegeben werden.

Zusätzlich gibt es die Möglichkeit, komplexe Abläufe aus diesen Befehlen zu erstellen und im Antrieb abzulegen. Einmal als Drehzahl- oder Positionsregler über den Analogeingang, als Schrittmotor oder elektronisches Getriebe programmiert, kann der Antrieb unabhängig von der RS232 Schnittstelle autonom betrieben werden.

### **Version mit CANopen CO**

Für die optimale Integration in unterschiedlichste Anwendungen steht eine Controllervariante mit CANopen Schnittstelle zur Verfügung. CANopen eignet sich dabei ideal für die Vernetzung von Kleinstantrieben, da die Schnittstelle auch in kleine Elektroniken integriert werden kann. Über die Baugröße und die effizienten Kommunikationsverfahren stellt sie ein ideales Bindeglied bis in die Industrieautomatisierung dar.

Die Version CO stellt die Standardbetriebsarten nach CiA 402 zur Verfügung. Alle Parameter sind direkt im Objektverzeichnis abgelegt. Die Konfiguration kann daher sowohl über den FAULHABER Motion Manager als auch über Konfigurationstools aus der Automatisierungswelt erfolgen.

Die Version CO eignet sich besonders für Anwender, die schon unterschiedliche CANopen Geräte einsetzen oder die Motion Controller an einer SPS betreiben wollen. Über das dynamische PDO Mapping kann eine sehr effiziente Vernetzung am CAN erreicht werden.

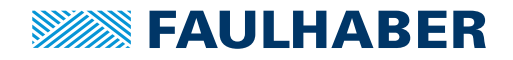

Konfiguration, Vernetzung, Schnittstellen

### **Eigenschaften CO**

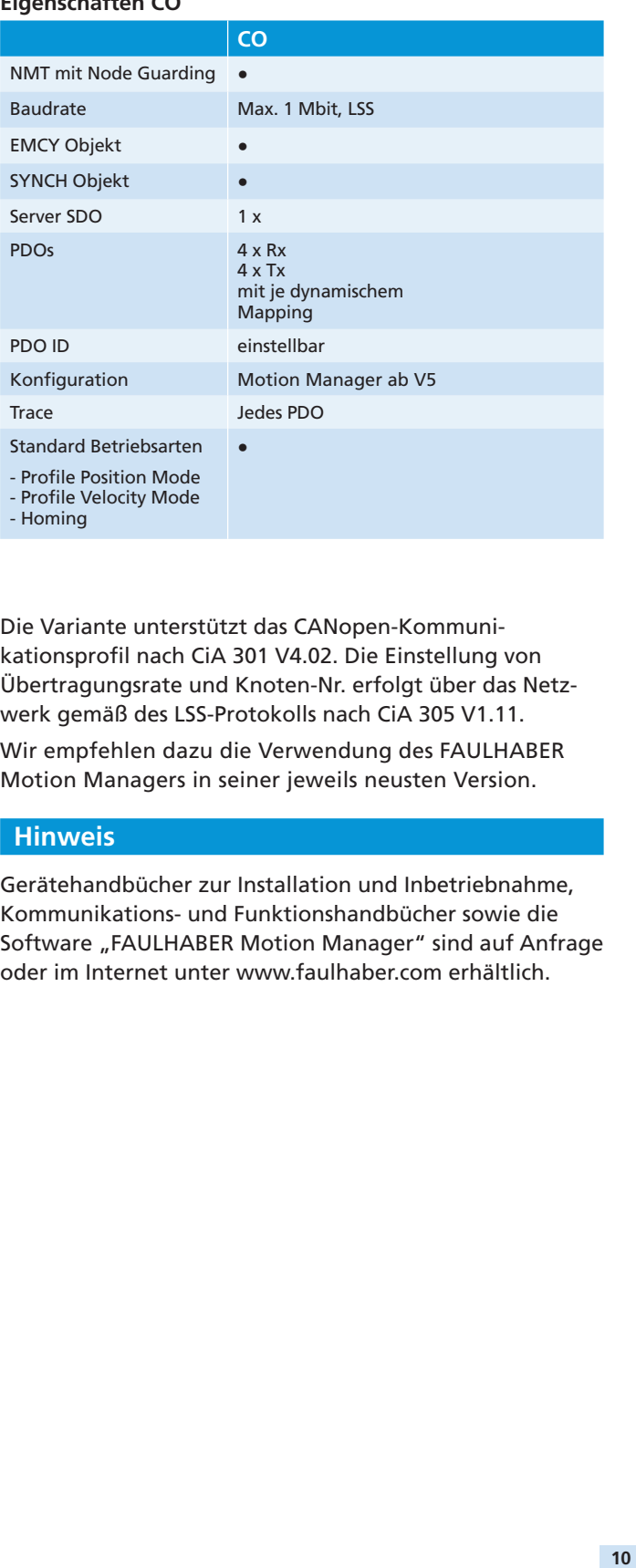

Die Variante unterstützt das CANopen-Kommuni kationsprofil nach CiA 301 V4.02. Die Einstellung von<br>" Übertragungsrate und Knoten-Nr. erfolgt über das Netzwerk gemäß des LSS-Protokolls nach CiA 305 V1.11. ple variante unterstützt das CANopen-Kommuni-

Wir empfehlen dazu die Verwendung des FAULHABER motion Managers in seiner jeweils neusten Version. dann auch ohne RS232 Schnittstelle möglich.

### **Hinweis**

Gerätehandbücher zur Installation und Inbetriebnahme, Kommunikations- und Funktionshandbücher sowie die Software "FAULHABER Motion Manager" sind auf Anfrage oder im Internet unter www.faulhaber.com erhältlich.

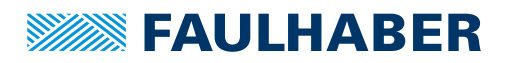

Konfiguration, Vernetzung, Schnittstellen

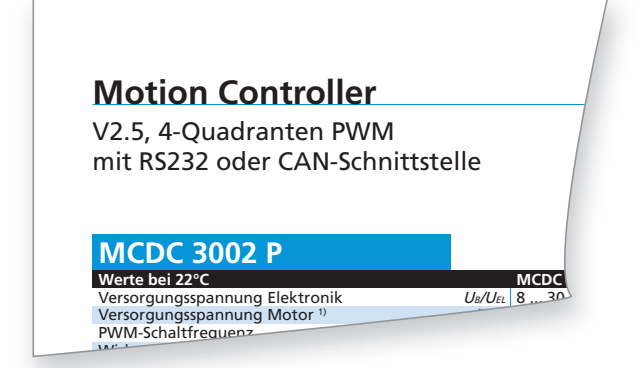

### **Erläuterungen zu den Datenblättern**

Die folgenden Datenblattwerte der Motion Controller der Generation V2.5 werden bei einer Umgebungstemperatur von 22 °C gemessen bzw. berechnet. Die Motion Controller verfügen in der Standardausführung über keine getrennten Versorgungseingänge für Motor und Elektronik, können aber optional (über 3. Eingang) damit ausgestattet werden.

**Versorgungsspannung Elektronik** *UB* **/***UEL* [V DC] Beschreibt den Bereich der zulässigen Versorgungsspannung für die Steuerelektronik.

### **Versorgungsspannung Motor** *--***/***UB* [V DC]

Beschreibt den Bereich der zulässigen Versorgungsspannung des angeschlossenen Motors.

#### **PWM-Schaltfrequenz** ƒ*PWM* [kHz]

Die Pulsweitenmodulation beschreibt den Wechsel der elektrischen Spannung zwischen zwei Werten. Die an die MC angeschlossenen Motoren weisen eine niedrige elektrische Zeitkonstante auf. Um die PWM bedingten Verluste niedrig zu halten, ist eine hohe Schaltfrequenz notwendig.

#### **Wirkungsgrad Elektronik** <sup>η</sup> [%]

Verhältnis zwischen aufgenommener und abgegebener Leistung der Steuerelektronik.

#### **Max. Dauerausgangsstrom** *Icont* [A]

Beschreibt den Strom, den der Controller bei 22 °C Umgebungstemperatur ohne zusätzliche Kühlung dauerhaft an den angeschlossenen Motor liefern kann.

### **Max. Spitzenausgangsstrom** *Imax.* [A]

Beschreibt den Strom, den der Controller bei S2-Betrieb (Kaltstart ohne zusätzliche Kühlung) bei Nennbedingungen unter konstanter Last für die im Datenblatt angegebene Zeit erreichen kann, ohne das thermische Limit zu überschreiten. Je nach Baugröße und Ausführung gilt für das Verhältnis des Spitzenstroms zum Dauerstrom eine Erhöhung des Wertes um bis zu Faktor drei.

#### **Stromaufnahme der Elektronik** *Iel* [A]

Beschreibt die zusätzliche Stromaufnahme der Regelelektronik.

#### **Betriebstemperaturbereich** [°C]

Gibt die minimale und maximale Betriebstemperatur unter Nennbedingungen wieder.

#### **Gehäusematerial**

Gehäusematerialien und ggf. die Oberflächenbehandlung.

#### **Masse** [g]

Die typische Masse des Standard Controllers kann durch unterschiedliche Bestückung innerhalb der einzelnen Schnittstellenvarianten voneinander abweichen.

### **Hinweis**

### **Drehzahlbereich**

Die in Kombination mit einem Motor erreichbare Drehzahl hängt von der verfügbaren Spannung, dem jeweiligen Motortyp und der maximalen Verarbeitungsgeschwindigkeit des gewählten Motion Controller ab.

Der maximale Drehzahlbereich bezieht sich auf Motoren mit einem Polpaar. Bei Motoren mit höheren Polpaarzahlen reduziert sich der Drehzahlbereich entsprechend.

Maximale Drehzahl <sup>=</sup> Maximale Drehzahl bei Polpaarzahl 1 Anzahl der Polpaare des angeschlossenen Motors

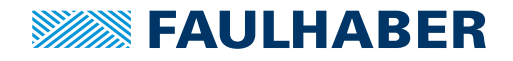

Technische Informationen

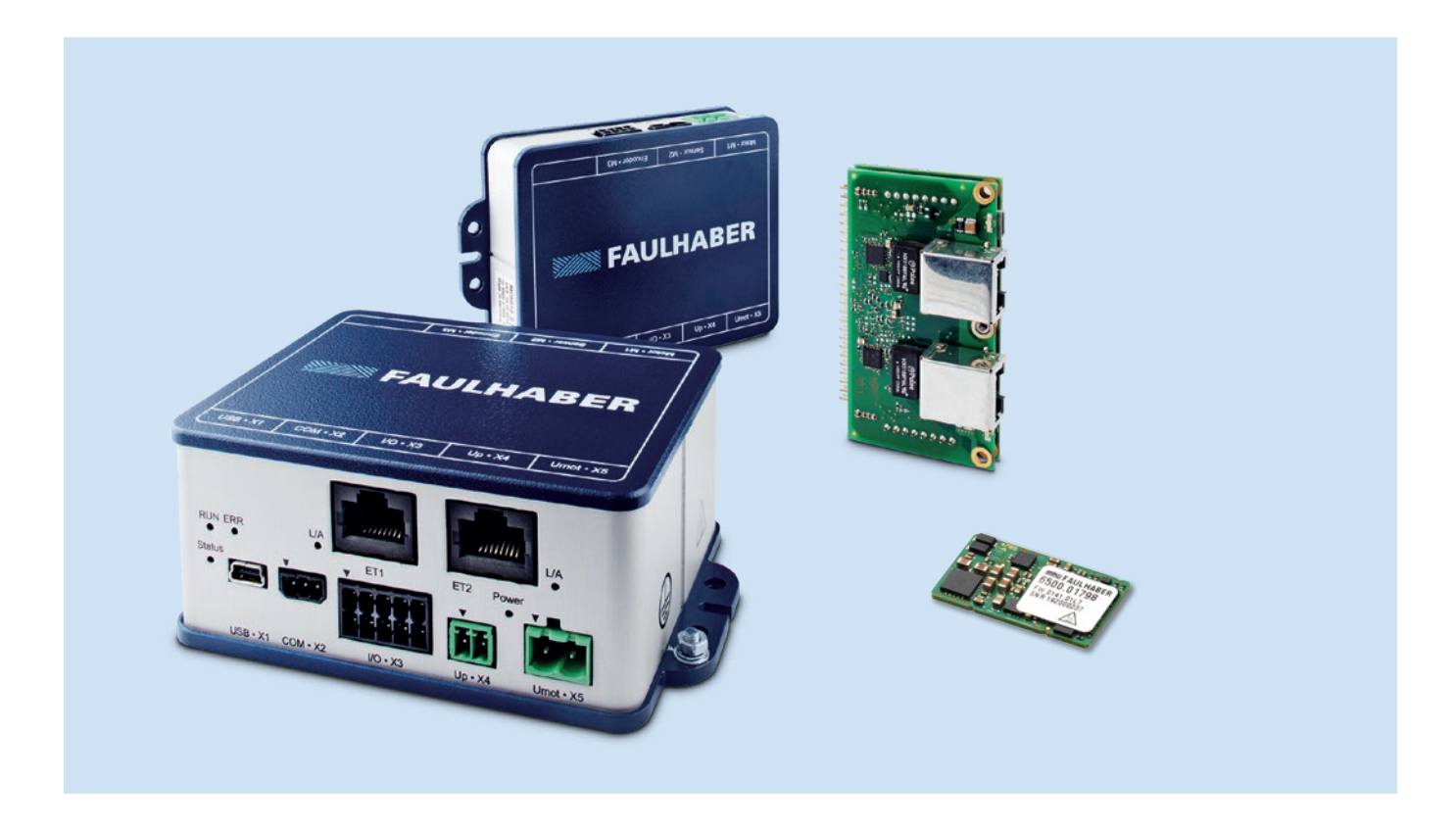

### **Funktion**

FAULHABER Motion Controller der Generation V3.0 sind hoch dynamische, optimal abgestimmte Positioniersteuerungen zur Kombination mit DC-Kleinstmotoren sowie BL- und LM- DC-Servomotoren aus dem FAULHABER Motorprogramm. Der Motortyp kann bei der Inbetriebnahme über den FAULHABER Motion Manager ab Version 6.0 konfiguriert werden.

Neben dem Einsatz als Servoantrieb mit geregelter Position können auch die Geschwindigkeit oder der Strom geregelt werden. Die Istwerte für Geschwindigkeit und Position können dabei über eine Vielzahl von unterstützten Gebersystemen ermittelt werden. End- und Referenzschalter können direkt angeschlossen werden.

Die Sollwerte für die Regelung können über die Kommunikationsschnittstelle, über die analogen bzw. einen PWM-Eingang vorgegeben werden oder aus intern hinterlegten Ablaufprogrammen stammen.

Als Kommunikationsschnittstellen werden je nach Gerät USB und RS232, CANopen und optional EtherCAT unterstützt. Dabei stehen alle Funktionen des Antriebs uneingeschränkt über alle Schnittstellen zur Verfügung.

### **Produktkennzeichnung**

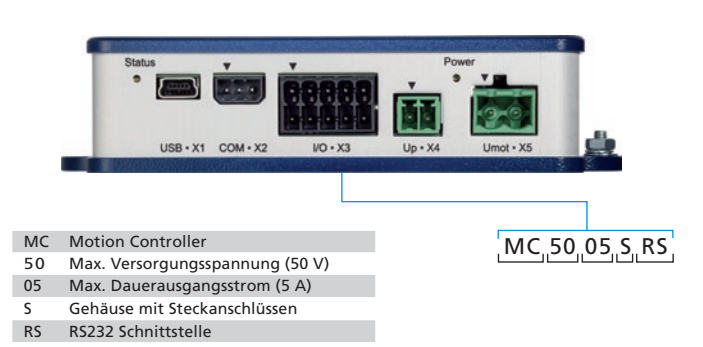

## **SEE FAULHABER**

FAULHABER Motion Controller der Generation V3.0 sind in vier Baugrößen und vier Leistungsklassen verfügbar:

- **MC 3001** mit einem Dauerstrom bis zu 1,4 A, kann direkt in ein Motherboard eingesteckt werden und ist optimiert für die Kombinatorik mit Motoren aus dem unteren Leistungsbereich des Produktportfolios.
- **MC 3603** mit einem Dauerstrom von bis zu 3A, optimiert für die Kombinatorik mit Motoren aus dem unteren bis mittleren Leistungsbereich.
- **MC 5004** mit einem Dauerstrom bis zu 4 A, kann direkt in ein Motherboard eingesteckt werden und bietet die meisten I/Os.
- **MC 5005** mit einem Dauerstrom bis zu 5 A als idealer Partner für die meisten Motoren aus dem FAULHABER Programm.
- **MC 5010** mit einem Dauerstrom bis zu 10 A auch für Anwendungen mit einem höheren Leistungsbedarf. Insbesondere geeignet zur Kombination mit den hoch dynamischen BL-Motoren.

Die Einsatzmöglichkeiten sind vielfältig: Von der Laborautomation über den industriellen Gerätebau, die Automatisierungstechnik und Robotik bis hin zur Luftfahrt.

Der Anschluss an die Motoren erfolgt über vorkonfektionierte Stecker oder Verlängerungsleitungen, die für alle unterstützten Motoren als Option bzw. als Zubehör verfügbar sind.

### **Nutzen und Vorteile**

- Ein Controller für alle Motortypen und Gebertypen
- Sehr dynamische Regelung
- Ideal angepasst an FAULHABER DC-, BL- und LM-Motoren
- Vielfältige Soll- und Istwertschnittstellen
- Stand-Alone Betrieb in allen Varianten möglich
- Anschluss über einfaches Steckerkonzept
- Schnelle Rückmeldung durch Zustands-LEDs
- Inbetriebnahme mit dem kostenlosen FAULHABER Motion Manager ab V6.0
- Umfangreiches Montagezubehör erhältlich

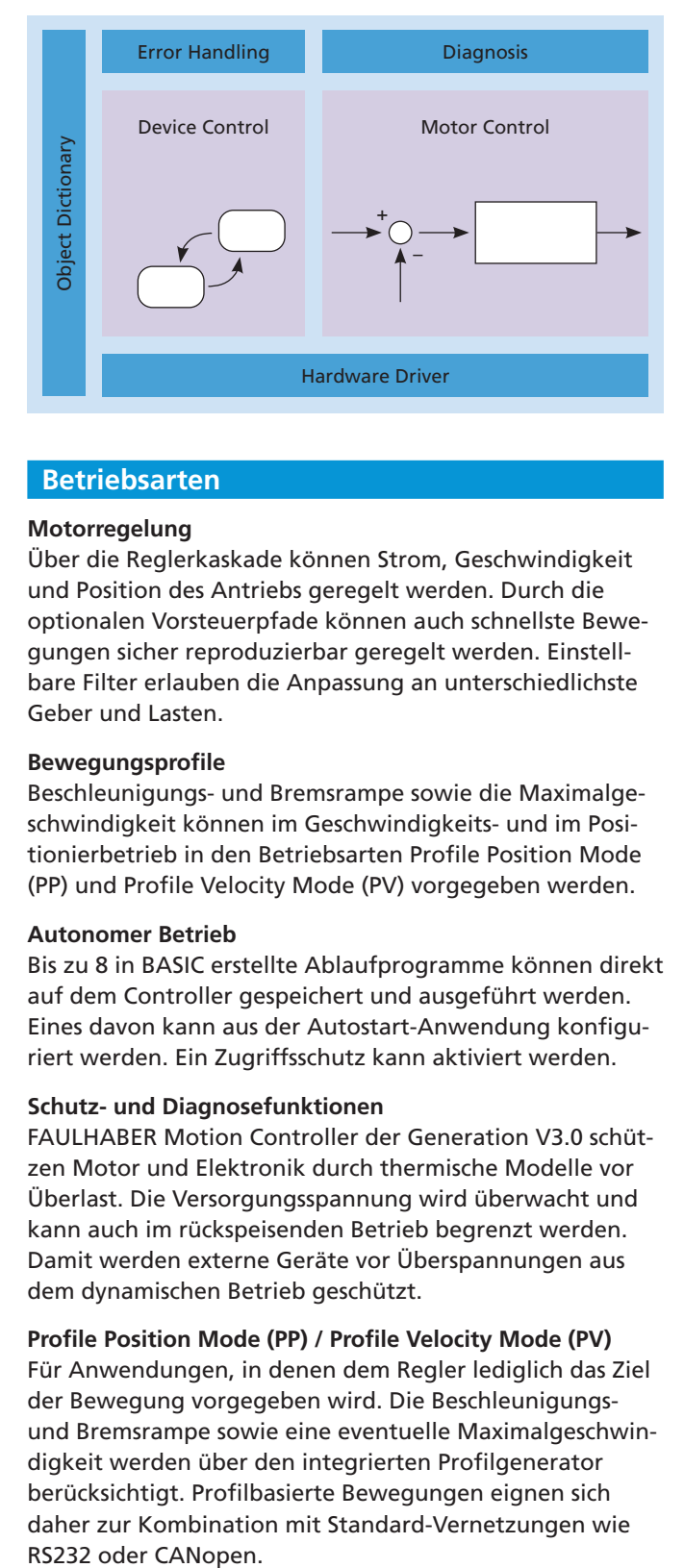

### **Betriebsarten**

#### **Motorregelung**

Über die Reglerkaskade können Strom, Geschwindigkeit und Position des Antriebs geregelt werden. Durch die optionalen Vorsteuerpfade können auch schnellste Bewegungen sicher reproduzierbar geregelt werden. Einstellbare Filter erlauben die Anpassung an unterschiedlichste Geber und Lasten.

#### **Bewegungsprofile**

Beschleunigungs- und Bremsrampe sowie die Maximalgeschwindigkeit können im Geschwindigkeits- und im Positionierbetrieb in den Betriebsarten Profile Position Mode (PP) und Profile Velocity Mode (PV) vorgegeben werden.

#### **Autonomer Betrieb**

Bis zu 8 in BASIC erstellte Ablaufprogramme können direkt auf dem Controller gespeichert und ausgeführt werden. Eines davon kann aus der Autostart-Anwendung konfiguriert werden. Ein Zugriffsschutz kann aktiviert werden.

#### **Schutz- und Diagnosefunktionen**

FAULHABER Motion Controller der Generation V3.0 schützen Motor und Elektronik durch thermische Modelle vor Überlast. Die Versorgungsspannung wird überwacht und kann auch im rückspeisenden Betrieb begrenzt werden. Damit werden externe Geräte vor Überspannungen aus dem dynamischen Betrieb geschützt.

### Profile Position Mode (PP) / Profile Velocity Mode (PV)

Für Anwendungen, in denen dem Regler lediglich das Ziel der Bewegung vorgegeben wird. Die Beschleunigungsund Bremsrampe sowie eine eventuelle Maximalgeschwindigkeit werden über den integrierten Profilgenerator berücksichtigt. Profilbasierte Bewegungen eignen sich daher zur Kombination mit Standard-Vernetzungen wie RS232 oder CANopen.

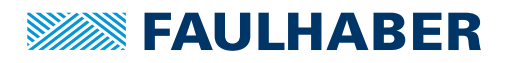

Technische Informationen

**Cyclic Synchronous Position (CSP) / Cyclic Synchronous Allgemeine Angaben Velocity (CSV) / Cyclic Synchronous Torque (CST)** Für Anwendungen, in denen eine übergeordnete Steuerung die Bahnplanung auch für mehrere Achsen synchronisiert übernimmt. Die Sollwerte für Position, Geschwindigkeit und Strom werden laufend aktualisiert. Übliche Aktualisierungsraten liegen im Bereich weniger Millisekunden. Cyclic Modes eignen sich daher primär zur Kombination mit EtherCAT. Auch CANopen kann verwendet werden.

### Analog Position Control (APC) / Analog Velocity **Control (AVC) / Analog Torque Control (ATC)**<br>Control (AVC) / Analog Torque Control (ATC)

contron (AVC) / Analog Torque Contron (ATC)<br>Für Anwendungen, in denen die Sollwerte der Regelung analog oder z.B. über einen direkt angeschlossenen Referenzencoder vorgegeben werden. Diese Betriebsarten eignen sich daher insbesondere für den Stand-Alone Betrieb ohne übergeordneten Master.

## Spannungssteller (Voltmode)

spannungsstener (vortmode)<br>Im Spannungssteller ist lediglich ein Strombegrenzungsm Epimmingsstadt is dem grad am Einsteinungs sollangsen der Baureigser der Baureigser<br>regler im Einsatz. Alle Regelschleifen werden von einem ubergeordneten System geschlossen. Die Sollwertvorgabe übergeordneten System geschlossen. Die Sollwertvorgabe mongommusen system germassem oder einen eingen.<br>kann über das Kommunikationssystem oder über einen nammen der der mennmennen.<br>analogen Eingang erfolgen.

### **Schnittstellen – Diskrete I/O**

Drei bis acht digitale Eingänge zum Anschluss von End- und Referenzschaltern oder zum Anschluss eines<br>Bef Referenzencoders. Die Logikpegel sind umschaltbar.

Zwei analoge Eingänge (±10V), die frei verwendbar als<br>Seller der kteuert von Verführung stehen Soll- oder Istwert zur Verfügung stehen.

Zwei bis drei digitale Ausgänge, die frei verwendbar als Fehlerausgang, zur direkten Ansteuerung einer Haltebremse oder als flexibler Diagnoseausgang zur Verfügung stehen. **Modifi kationen und Zubehör**

### Schnittstellen – Positionsgeber

FAULHABER Motion Controller der Generation V3.0 unterstützen alle an Kleinstmotoren übliche Gebersysteme für Position und Geschwindigkeit wie analoge oder digitale Tosition and descriminalgiert wie analoge oder digitale<br>Hallsignale, Inkrementalgeber mit und ohne Linedriver oder protokollbasierte AES oder SSI Encoder.

### **Optionen**

Alle Controller mit Ausnahme der Baureihe MC 3001 können ab Werk optional mit einer EtherCAT Schnittstelle ausgestattet werden.

Für hoch dynamische Anwendungen kann der Einsatz eines Brems-Choppers zum Abbau von rückgespeister Energie sinnvoll sein.

### **Vernetzung**

### **RS – Systeme mit RS232 Schnittstelle**

Ideal für den Gerätebau und für alle Anwendungen, in denen der Motion Controller an einem Embedded Steuergerät betrieben werden soll. Über den Net-Mode können auch mehrere RS Controller an einer RS232 Schnittstelle betrieben werden. Die Übertragungsrate kann zwischen 9600 Baud und 115 kBaud liegen.

### **CO – CANopen nach CiA 402**

Die ideale Variante für den Betrieb eines FAULHABER Motion Controllers an einer SPS – direkt über das CANopen Interface oder über ein Gateway an z. B. Profibus/ ProfiNET oder auch an EtherCAT. Dynamisches PDO Mapping sowie Node-Guarding oder Heatbeat werden unterstützt. Übliche Aktualisierungsraten für Soll- und Istwerte liegen hier ab 10 ms.

### **ET – EtherCAT**

Motion Controller mit direkter EtherCAT Schnittstelle. Die Controller werden über CoE über das CiA 402 Servodrive Profile angesprochen. Ideal in Kombination mit einer leistungsfähigen Industriesteuerung, die auch die Bahnplanung und Interpolation der Bewegung für mehrere Achsen übernimmt. Aktualisierungsraten für Soll- und Istwerte ab 0,5 ms werden unterstützt.

### **Schnittstellen – Busanbindung**

### **Konfi guration**

Alle Motion Controller der Generation V3.0 verfügen über eine USB-Schnittstelle. Diese ist primär als Konfigurationsschnittstelle vorgesehen. Über USB zu RS232 Wandler oder USB zu CAN Wandler können die Antriebe alternativ ebenso uneingeschränkt konfiguriert werden.

Alle beschriebenen Betriebsarten und Funktionen stehen unabhängig von der verwendeten Kommunikationsschnittstelle zur Verfügung.

Die Schnittstellen können auch parallel verwendet werden, so kann ein Antrieb über die CANopen oder EtherCAT Schnittstelle in ein industrielles Netzwerk eingebunden sein, während über die USB-Schnittstelle über die Trace-Funktion eine Diagnose ausgewertet wird.

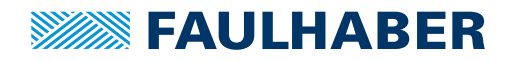

### **Allgemeine Angaben**

#### **Systembeschreibung**

Die Produkte der Baureihen MC 3001, MC 3603, MC 5004, MC 5005 und MC 5010 sind gehäuste und ungehäuste Varianten der FAULHABER Motion Controller und steuern wahlweise DC-, LM- oder BL-Motoren an. Die Konfiguration der Motion Controller erfolgt dabei über den FAULHABER Motion Manager.

Über die CANopen- oder EtherCAT-Feldbusschnittstelle können die Antriebe im Netzwerk betrieben werden. In kleineren Aufbauten kann eine Vernetzung auch über die RS232-Schnittstelle erfolgen.

Der Motion Controller arbeitet im Netzwerk prinzipiell als Slave, eine Masterfunktionalität zur Ansteuerung weiterer Achsen ist nicht gegeben.

Alternativ können die Controller nach der Grundinbetriebnahme über den Motion Manager auch ohne Kommunikationsschnittstelle betrieben werden.

Die Controller der Baureihe MC 3001 können wahlweise über Board to Board Stecker oder Pinleisten auf diverse Motherboards je nach genutzter Feedbackkomponente aufgesteckt werden.

Die Controller der Baureihe MC 5004 können über die 50-Pin-Steckerleiste auf ein Motherboard aufgesteckt werden.

Hierfür bietet FAULHABER im Standardprogramm unterschiedliche Motherboards von ein bis zu vier Achsen an.

Die Controller der Baureihen MC 3603, MC 5005 und MC 5010 werden über die Montagebohrungen auf einer ebenen Grundplatte befestigt. Mit optionalem Zubehör ist auch die Montage an einer Hutschiene möglich.

#### **Modifi kationen und Zubehör**

FAULHABER ist auf die Anpassung seiner Standardprodukte für kundenspezifische Anwendungen spezialisiert. Folgende Standardoptionen und Zubehörteile sind für FAULHABER Motion Controller MC V3.0 verfügbar:

- Anschlussleitungen für Versorgungs- und Motorseite
- Adaptersets für Encoder
- Steckersets
- Motherboards MC 3001 / MC 5004
- Programmieradapter
- Starterkits
- Kundenspezifische Motherboards, Sonderparametrierung und Firmware

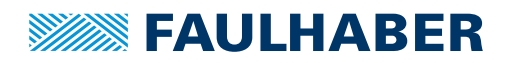

### Technische Informationen

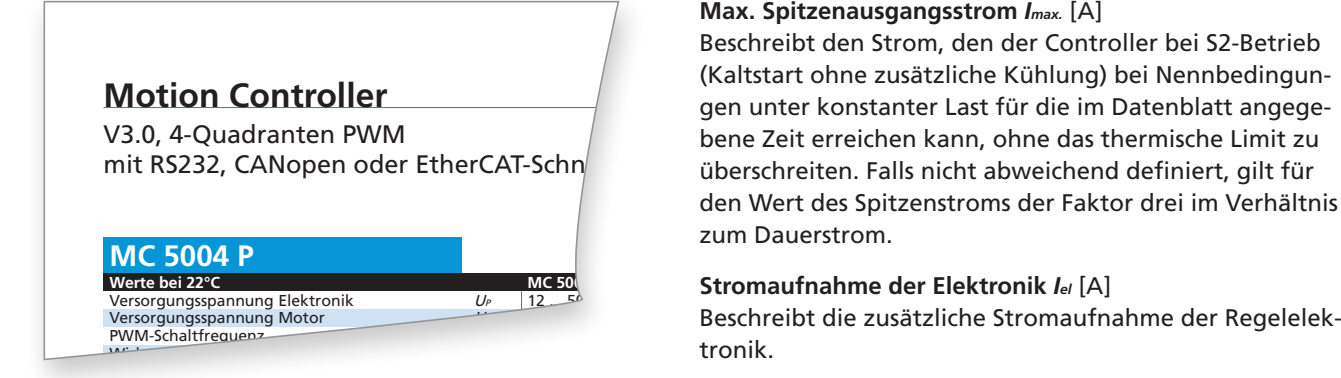

### **Erläuterungen zu den Datenblättern** Gibt die minimale und maximale Betzwerk prinzipiell eine

werden bei einer Umgebungstemperatur von 22 °C **als III de Franktionalist**<br>Die folgenden Datenblattwerte der Motion Controller gemessen bzw. berechnet. Die Tolgenden Datenblattwerte der Die folgenden Datenblattwerte der Motion Controller

Für Anwendungen, in denen die Sollwerte der Rege-

**Schnittstellen**<br>Motion Controller der Generation V3.0 verfügen, bei betriebnahme über den Motion Manager auch Motion Controller gleichem Masseanschluss, generell über getrennte Versor-Authritistene gunden Ethercaten Ethercaten wahlender der Bedarf der Bedarf von einem wahlen werden werden werden werden werd<br>gungseingänge für Motor und Elektronik, die bei Bedarf von einem von einem von einem von einem von einem von auch als gemeinsame Versorgung genutzt werden können. Motion Controller der Generation V3.0 verfügen, auch als gemeinsame Versorgung genutzt werden können<br>.

#### $\bm{\mathsf{V}}$ ersorgungsspannung Elektronik  $\bm{\mathsf{U}}_p$  [<code>V DC</code>] versorgangsspannang Liewi

Beschreibt den Bereich der zulässigen Versorgungsspan-<br>Die Controller der Baureich der Baureich nung für die Steuerelektronik.

## $\sf Versorgungsspannung Motor\textit{ }U_{mot}$  [V DC]

versorgungsspannung motor o<sub>mer t</sub>v De<sub>l</sub><br>Beschreibt den Bereich der zulässigen Versorgungsspannung der an die MC angeschlossenen Motoren. Peschieldt den beleich der Zulassigen verschigungssp  $\mathcal{L}$ wei analoge Eingänge ( $\mathcal{L}$ 10V), die frei verwendbar als die frei verwendbar als die frei verwendbar als die frei verwendbare als die frei verwendbare als die frei verwendbare als die frei verwendbare als die f

## **PWM-Schaltfrequenz** f<sub>PWM</sub> [kHz]

erektrischen Spannung Emsehen Etter Werten, eisekendn.<br>kermotoren weisen eine niedrige elektrische Zeitkonstante auf. Um die PWM bedingten Verluste niedrig zu halten, **Modifier auf der Subehörpung and Zubehörpung zu halten**, ander ander ander ander ander ander ander ander ander ander ander ander ander ander ander ander ander ander an ist eine hohe Schaltfrequenz notwendig. In der Genera-Pulsmustererzeugung (center aligned) ist die am Motor wirksame Schaltfrequenz doppelt so hoch. And the state of the state of the state of the state of the state of om de Statute gebouwen in die Eg<br>Die Pulsweitenmodulation beschreibt den Wechsel der elektrischen Spannung zwischen zwei Werten. Glockenantion V3.0 liegt diese fest bei 100 kHz. Durch die Art der Die Pulsweitenmodulation beschreibt den Wechsel der elektrischen Spannung zwischen zwei werten, Glockel kermotoren weisen eine niedrige eiektrische Zeitkonstante

#### ${\sf Wirkungsgrad Elektronik}\; \eta\;[\%]$ wirkungsgrad Elektronik  $\eta$  [%]

Verhältnis zwischen aufgenommener und abgegebener die Softwa Leistung der Steuerelektronik.

### max. Dauerausgangsstrom *I<sub>cont</sub>* [A] هات المستقادة Max. Dauerausgangsstrom

Beschreibt den Strom, den der Controller bei 22 °C Umgebungstemperatur ohne zusätzliche Kühlung dauerhaft an den angeschlossenen Motor liefern kann.

### **Max. Spitzenausgangsstrom** *Imax* [A]

Beschreibt den Strom, den der Controller bei S2-Betrieb (Kaltstart ohne zusätzliche Kühlung) bei Nennbedingungen unter konstanter Last für die im Datenblatt angegebene Zeit erreichen kann, ohne das thermische Limit zu überschreiten. Falls nicht abweichend definiert, gilt für den Wert des Spitzenstroms der Faktor drei im Verhältnis zum Dauerstrom.

#### **Stromaufnahme der Elektronik** *Iel* [A]

**RS** – Systeme mit RS232 Schnittstelle en systeme mit RS232 Schnittstelle en systeme mit RS232 Schnittstelle en systeme mit RS232 Schnittstelle en systeme mit RS232 Schnittstelle en systeme mit RS232 Schnittstelle en syste

## **Max. Spitzen-Ausgangsstrom 1)** Betriebstemperaturbereich [°C]

Eurostemperaturbereich <sub>Leg</sub><br>Gibt die minimale und maximale Betriebstemperatur unter die eine minimate dita maximate betriebstemperatur ante<br>Nennbedingungen wieder. auch mehrere RS232 Schnittsteller an einer RS232 Schnittsteller an einer RS232 Schnittsteller RS232 Schnittstell

### **Masse** [g]

Die typische Masse des Standard Controllers kann durch unterschiedliche Bestückung innerhalb der einzelnen anterschiedliche Bestackung innerhalb der einze Jehntestehenvarianten vonemander abweienen.

#### **Hinweis** Motion Controllers an einer SPS – direkt über das CANopen Interface oder über ein Gateway an z. B. Profi bus/

### **Drehzahlbereich**

Die in Kombination mit einem Motor erreichbare Drehzahl hängt von der verfügbaren Spannung, dem jeweiligen 1991 von der Terregeeren sperinung, dem jerreingen.<br>Motortyp und der maximalen Verarbeitungsgeschwindigkeit des gewählten Motion Controller ab.

Der maximale Drehzahlbereich bezieht sich auf Motoren mit einem Polpaar. Bei Motoren mit höheren Polpaarzahlen reduziert sich der Drehzahlbereich entsprechend.

planung und Interpolation Maximale Drehzahl bei Polpaarzahl 1 Achsen übernimmt. Aktualisierungsraten für Soll- und

Maximale Drehzahl <sup>=</sup>

Anzahl der Polpaare des angeschlossenen Motors Istwerte ab 0,5 ms werden unterstützt.

## **n Motor Konfid Handbücher / Software**

Gerätehandbücher zur Installation und Inbetriebnahme, <u>Einer Eingang, Ansteinen Touch-Anstelle. Die Eingangen Eingangen Eingang einer Eingang</u><br>Kommunikations- und Funktionshandbücher sowie nommannations and rannonsnahedsener some<br>die Software "FAULHABER Motion Manager" sind auf gesene. The Bertimate Wandler weiter menten manager Funktion.<br>Anfrage oder im Internet unter www.faulhaber.com erhältlich. alternativ er in meer de staat konfidentiert werden.<br>Sie guriert werden

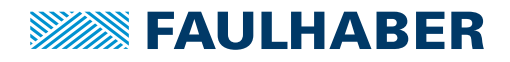

Software

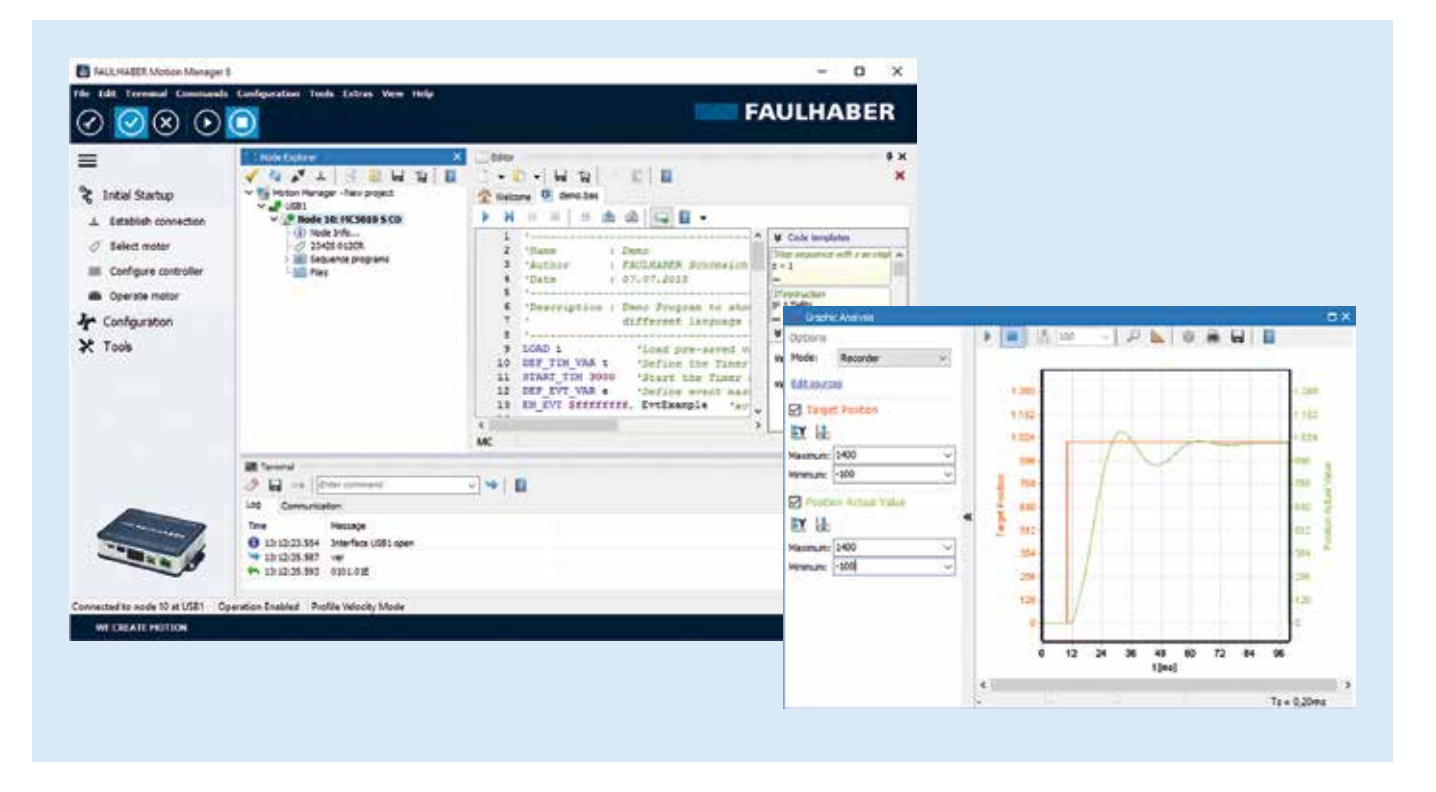

### **FAULHABER Motion Manager**

Zur Inbetriebnahme und Konfiguration von Antriebssystemen mit Motion- und Speed Controllern steht die leistungsstarke Software "FAULHABER Motion Manager" zur Verfügung.

Vom Motion Manager generell unterstützt werden die Schnittstellen RS232, USB und CANopen. Je nach angeschlossenem Gerät kann jedoch der Einsatz eines Schnittstellen adapters erforderlich werden, z.B. bei Parametrierung eines Motion Control Systems über USB.

Die grafische Benutzeroberfläche ermöglicht eine einheitliche und intuitive Vorgehensweise, unabhängig von der Gerätefamilie und der verwendeten Schnittstelle.

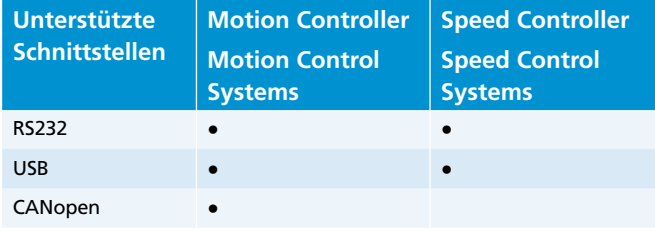

### **Folgende Eigenschaften zeichnen die Software aus:**

- Inbetriebnahme-Unterstützung durch Assistenten
- Zugriff auf angeschlossene Geräte über Node-Explorer
- Konfiguration von Antriebsfunktionen und Reglerparametern über komfortable, auf die jeweilige Gerätefamilie abgestimmte Dialoge
- Kontextsensitive Online-Hilfe
- Nur bei Motion Controllern:
	- Grafische Analyse-Werkzeuge für Antriebsverhalten und Reglereinstellung
	- Makro-Funktion zur Ausführung von Befehlssequenzen
	- Entwicklungsumgebung für Ablaufprogramme und Visual Basic Script Programme

#### **Neuerungen im Motion Manager 6:**

- Komplett überarbeitete Benutzeroberfläche mit Fenster-Docking-Funktion
- Node-Explorer mit integrierter Projektverwaltung
- Unterstützung für Motion Controller der Familie MC V3.0
	- Reglerkonfiguration mit Streckenidentifikation
	- Erweiterte grafische Analysemöglichkeiten
	- Weitere Werkzeuge für Bedienung und Regler-Tuning

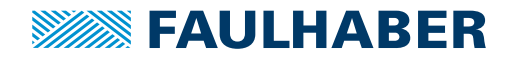

Software

Der "FAULHABER Motion Manager" für Microsoft Windows kann unter www.faulhaber.com kostenlos heruntergeladen werden.

### **Inbetriebnahme und Konfiguration**

Mit dem FAULHABER Motion Manager kann komfortabel auf Einstellungen und Parameter der angeschlossenen Steuerung zugegriffen werden.

Die Inbetriebnahme einer Steuerung wird durch Assistenten unterstützt. An den ausgewählten Schnittstellen erkannte Antriebseinheiten werden im Geräte-Explorer angezeigt.

Die aktuellen Schnittstellen- und Anzeigeeinstellungen können in Projektdateien gespeichert werden.

Ablaufprogramme zur Speicherung und Ausführung auf den Geräten können erstellt, bearbeitet, übertragen und ausgeführt werden. Möglichkeiten zur Fehlererkennung und Überwachung des Programmablaufs stehen ebenfalls zur Verfügung.

Die Bedienung einer Steuerung und die Ausführung von Fahraufträgen erfolgen über:

- Grafische Bedienelemente
- Befehlseingaben
- Makro-Funktionen
- Programmierung von Abläufen über Visual Basic Script (VBScript)

Uber eine grafische Analysefunktion können Steuerungsoper eine gransene Anaryserunktion konnen stederungs-<br>parameter wie Soll- und Istwerte im Logger oder Recorder .<br>Mode aufgezeichnet werden. Zur Einstellung und Optimierung von Reglerparametern stehen weitere Werkzeuge zur Verfügung.<br>Schlossenem Gerät kann jedoch der Einsatz eines Schnitt - Gerät kann jedoch der Einsatz eines Schnitt - Gerät **Motion Controller**<br>
Software<br>
Ber<sub>s</sub> FAULHABER Motion Manager" für Microsoft<br>
Windows kann unter www.faultaber.com lossenios<br>
relimiting-islanme und Konfiguration<br>
Initiate final and Konfiguration<br>
Mit dem FAULHABER Motio stellen adapters erforderlich werden, z.B. bei Parametrie-

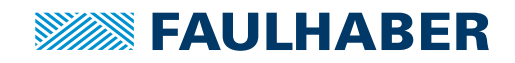

## **Motion Controller für Schrittmotoren**

### Technische Informationen

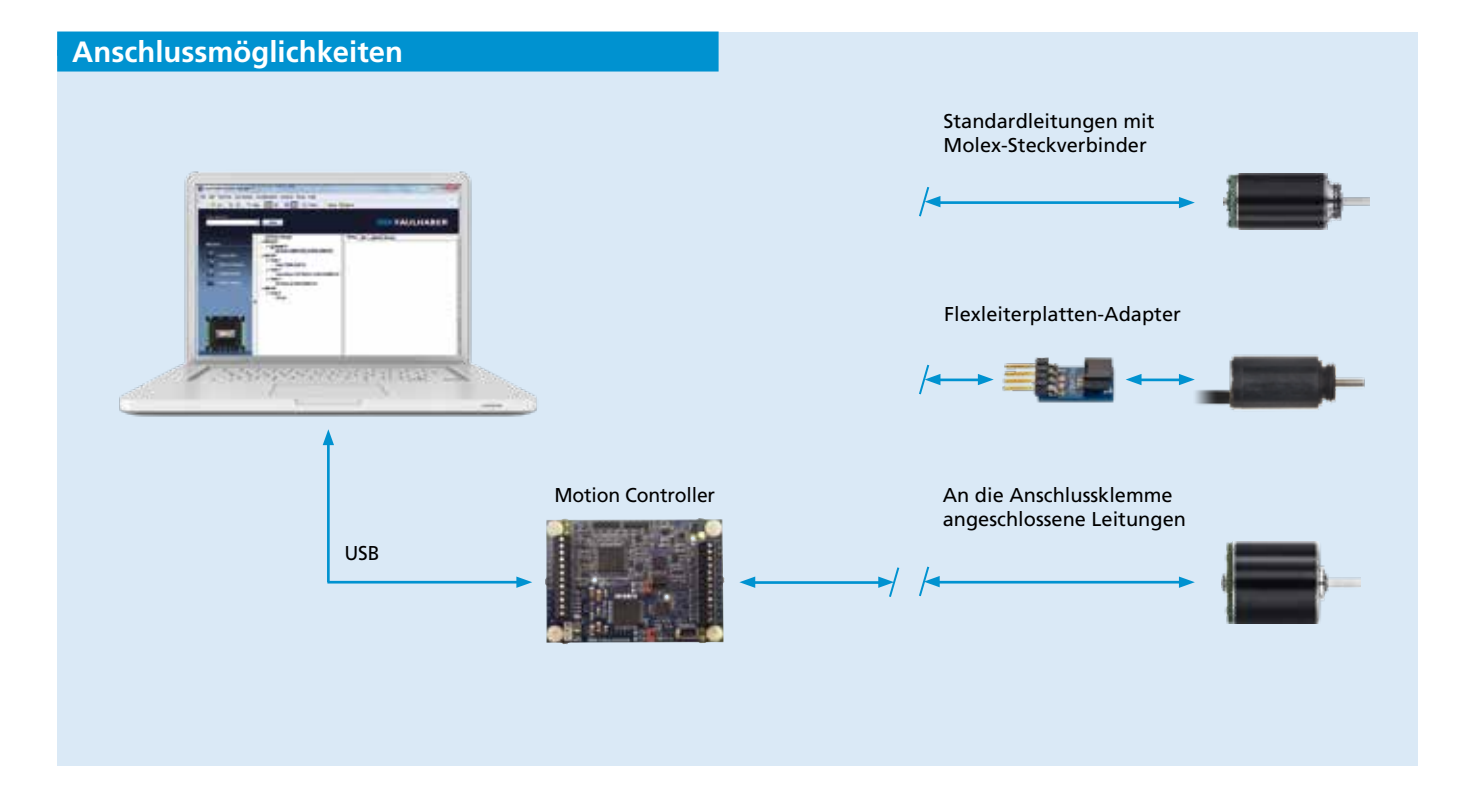

### **Merkmale**

FAULHABER-Motion Controller für Schrittmotoren sind sehr dynamische Positionierungssysteme, die speziell auf die Anforderungen von Anwendungen mit Mikro-Schrittmotoren abgestimmt sind.

Diese Controller können nicht nur alle Schrittmotoren von FAULHABER ansteuern, sondern auch die Positionierung von drei Achsen verwalten (hierfür sind 2 weitere Boards erforderlich). Zu den zahlreichen Leistungsmerkmalen dieser Controller gehören Funktionen zur Referenzsuche und zum Encoder-Management.

Ebenfalls enthalten ist eine komplette integrierte Entwicklungsumgebung (IDE), in welcher der Anwender die gesamte Palette von Funktionalitäten über eine umfassende und bedienerfreundliche Oberfläche nutzen kann.

Die integrierten Systeme benötigen weniger Platz und machen die Installation durch ihren geringeren Verdrahtungsaufwand wesentlich einfacher.

### **Vorteile**

- Vollständig per Software programmierbar (grafische Benutzeroberfläche)
- USB-Schnittstelle
- 9V…36VDC / 50mA bis 1.1A
- Mikroschrittbetrieb bis 1/256
- 4 GPI und 7 GPO
- Als reine Schritt-/Richtungssteuerung einsetzbar
- Referenzeingang (für Homing-Funktionen)
- Kompatibel mit LabView
- Leiterplattengröße: 68mm x 47,5mm

### **Produktkennzeichnung**

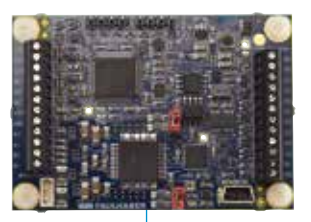

- MC Motion Controller<br>ST Schrittmotor
- ST Schrittmotor<br>36 Max. Betrieb

<sup>36</sup> Max. Betriebsspannung (36V)<br>01 Max. Dauerausgangsstrom (1/ Max. Dauerausgangsstrom (1A)

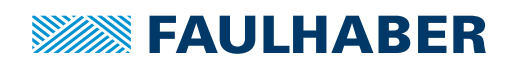

## **Motion Controller für Schrittmotoren**

Technische Informationen

### **Haupteigenschaften**

### **Motion Controller**

- Berechnung von Bewegungsprofilen in Echtzeit
- Unmittelbare Änderung von Motorparametern (z.B. Position, Geschwindigkeit, Beschleunigung)
- Hochleistungs-Mikrocontroller für Steuerungen des Gesamtsystems und zum Handling von seriellen Kommunika tionsprotokollen

#### **Bipolare Schrittmotor-Steuerung**

- Bis zu 256 Mikroschritte pro Vollschritt
- Hocheffizienter Betrieb, niedrige Verlustleistung
- Dynamische Stromregelung
- Integrierte Schutzfunktion

#### **Software**

- TMCL<sup>™</sup>: Stand-alone-Betrieb oder ferngesteuerter Betrieb
- PC-basierte Anwendungs-Entwicklungssoftware TMCL™ – Integrierte Entwicklungsumgebung (IDE) kostenlos erhältlich.

### **Betriebsarten Merkmale**

### **Stand-alone-Modus**

Ein Programm wird in den Speicher auf dem Controller-Board geladen und beim Einschalten des Systems gestartet. Die Software ist in der Lage, auf externe Impulse z.B. von digitalen Ein- und Ausgängen, Encodern, Sensoren usw. zu reagieren. Dem Programmierer steht neben der Standard-Prozessorbefehlsliste auch eine komplette Liste von Steuerfunktionen für die Motorpositionierung zur Verfügung. tware TMCL™<br>
1588<br>
1588<br>
1588<br>
1588<br>
1688<br>
1688<br>
1688<br>
1688<br>
1688<br>
1688<br>
1688<br>
1688<br>
1688<br>
1688<br>
1688<br>
1688<br>
1688<br>
1688<br>
1688<br>
1688<br>
1688<br>
1688<br>
1688<br>
1688<br>
1688<br>
1688<br>
1688<br>
1688<br>
1688<br>
1688<br>
1688<br>
1688<br>
1688<br>
1688<br>
1688 verlagung.

#### erforderlich (zu den zu den zu den zu den zu den zu den zu den zu den zu den zu den zu den zu den zu den zu de<br>Einer der der den zu den zu den zu den zu den zu den zu den zu den zu den zu den zu den zu den zu den zu den zu

Mit IDE-"Direktmodus"-Funktionen kann der Anwender Befehle über die USB-Verbindung nacheinander an das Board senden. Statusinformationen und Positions- bzw. Geschwindigkeitswerte können vom Anwender in Echtzeit über die dafür vorgesehene grafische Bedienoberfläche (GUI) gelesen werden.

#### **Remote-Software**

Der Controller kann im Fernzugriff über eine USB-Verbindung von einer beliebigen vom Anwender entwickelten Software gesteuert werden. Es stehen Labview- und C++-Bibliotheken zur Verfügung, die mit dem Controller verwendet werden können.

### **Spezialfunktionen**

### **Geschwindigkeitsprofi le**

ueschwinulgkenspronie<br>Motorbewegungen werden unter Verwendung von benutzerdefinierten Geschwindigkeitsprofilen bewerkstelligt. Letztere können unter Verwendung einer kompletten Parameter-Berechnungs-Oberfläche eingerichtet werden, die den Anwender dabei unterstützt, die am besten geeigneten Geschwindigkeitswerte zu finden. en werden unter <sup>1</sup>

### **StallGuard™**

Die Stillstandserkennungsfunktion ermöglicht es dem Controller, auf eventuelle Schrittverluste zu reagieren, und kann außerdem zum Erkennen von harten Motoranschlägen verwendet werden.

### **CoolStep™**

Der zum Motor fließende Strom wird bei Lastschwankungen automatisch angepasst. Diese Funktion ermöglicht das Verringern der Leistungsaufnahme des Gesamtsystems.

#### **Homing**

Die Referenzsuche kann vom Controller beim Starten automatisch ausgeführt werden. Der Anwender kann vorgeben, auf welche Weise dieser Vorgang ausgeführt werden soll (Richtung, Schalternummer, Herkunftsort usw.).

### (<mark>Schnittstellen</mark>) ■ Vollständig per Software programmierbar

- USB-Geräteschnittstelle (On-Board Mini-USB-Steckverbinder)
- 6 Open-Drain-Ausgänge (mit 24V kompatibel)
- REF\_L-/ REF\_R-/ HOME-Schaltereingänge (mit 24V kompatibel, mit programmierbaren Pull-ups)
- 1 S/D-Eingang ("Step-and-Direction"-Eingang) für den On-Board-Treiber (der On-Board Motion Controller kann deaktiviert werden) ■ Kompatibel mit LabView
- 2 "Step-and-Direction"-Ausgänge für zwei separate externe Treiber (zusätzlich zum On-Board-Treiber)
- 1 Encoder-Eingang für a/b/n-Inkremental-Encoder
- 3 Universal-Digitaleingänge (mit 24V kompatibel)
- 1 Analogeingang (0 ... 10V)

Bitte beachten: Da Anschluss-Pins mehrfach genutzt werden, sind nicht alle Funktionen gleichzeitig verfügbar.

### **Bemerkungen**

Gerätehandbücher für die Installation und Inbetriebnahme, Kommunikations- und Funktionshandbücher sowie numme, nommenmen om der annexementen en der der den versien van der de software "TMCL™ – IDE" sind auf Anfrage und im Internet unter www.faulhaber.com erhältlich.  $\mathsf{R}$  software "Tivic  $\mathsf{S}^{\mathsf{m}}$  – i

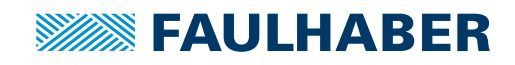

## **Motion Controller für Schrittmotoren**

### Software

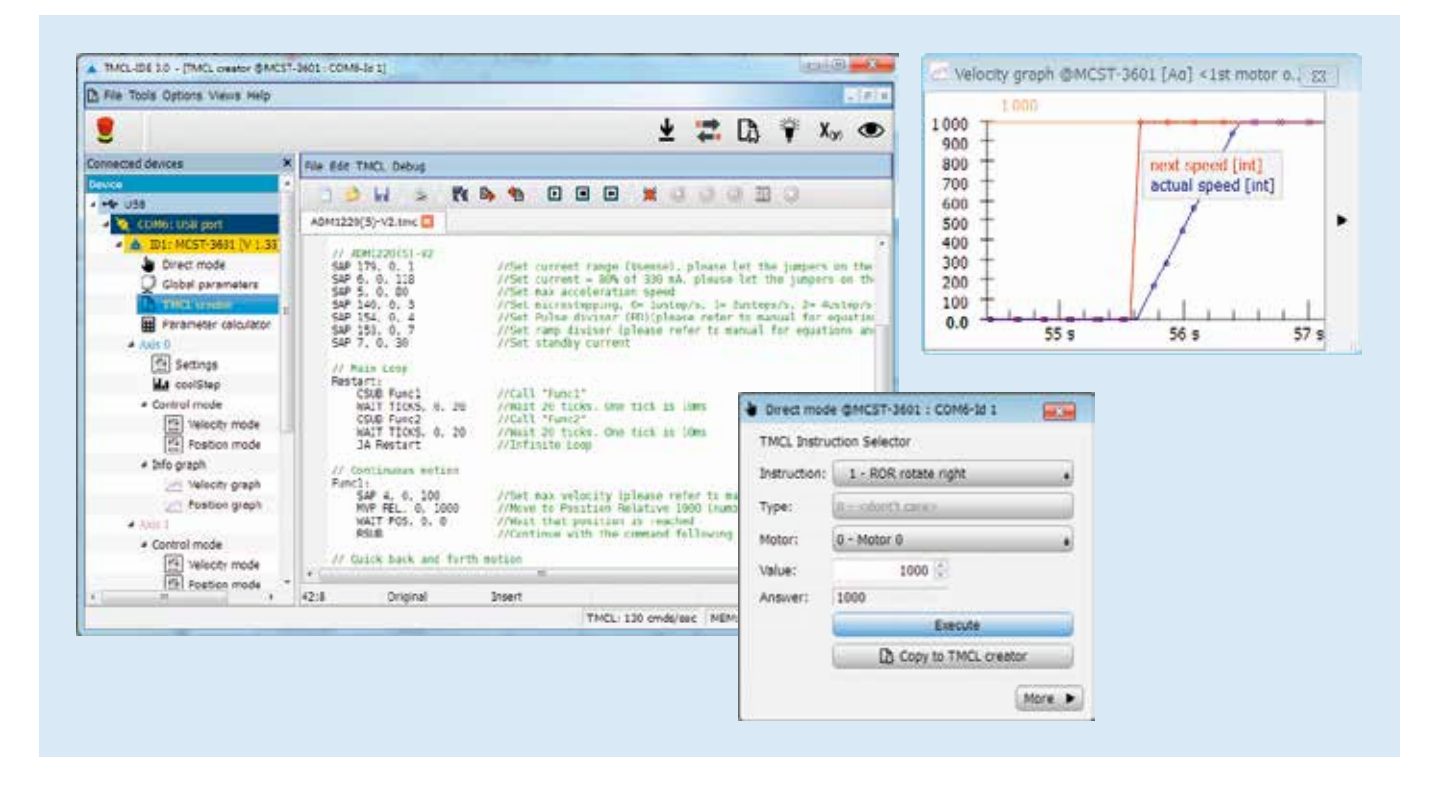

### **TMCL™ – IDE**

Die Hochleistungs-Softwarelösung "TMCL™ – IDE" ermöglicht dem Anwender das Steuern und Konfigurieren des Schrittmotor-Controllers über die USB-Schnittstelle.

Die Software "TMCL™ – IDE" und zahlreiche Programmbeispiele stehen zum kostenlosen Download unter www.faulhaber.com zur Verfügung.

### **Inbetriebnahme und Konfiguration**

Treiber und Bibliotheken werden zusammen mit der Software TMCL™-IDE automatisch installiert. Ein angeschlossener Controller wird von der Software sofort erkannt. Die grafische Bedienoberfläche kann zum Auslesen, Ändern und erneuten Laden von Konfigurationen verwendet werden. Einzelne Befehle oder komplette Parametersätze und Programmabläufe können eingegeben und zum Controller übertragen werden.

Der Betrieb von Antrieben wird von mehreren Assistenten ebenfalls unterstützt, die dem Anwender beim einfachen Einrichten aller Parameter helfen.

Schnellstart-, Hardware- und komplette Firmware-Benutzerhandbücher stehen dem Anwender unter www.faulhaber.com ebenfalls zum kostenlosen Download zur Verfügung. Bitte schlagen Sie vor der erstmaligen Verwendung im Schnellstart-Handbuch nach.

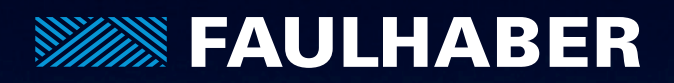

## Mehr Informationen

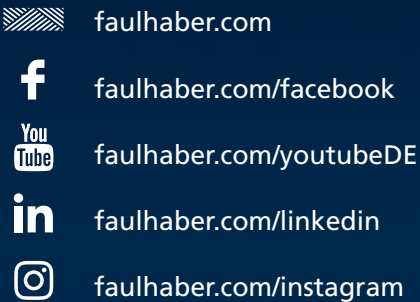

### **Version:** 17. Auflage, 2022

**Copyright** by Dr. Fritz Faulhaber GmbH & Co. KG Daimlerstr. 23 / 25 · 71101 Schönaich

Alle Rechte, auch die der Übersetzung, vorbehalten. Ohne vorherige ausdrückliche schriftliche Genehmigung der Dr. Fritz Faulhaber GmbH & Co. KG darf kein Teil dieser Beschreibung vervielfältigt, reproduziert, in einem Informationssystem gespeichert oder verarbeitet oder in anderer Form weiter übertragen werden.

Dieses Dokument wurde mit Sorgfalt erstellt. Die Dr. Fritz Faulhaber GmbH & Co. KG übernimmt jedoch für eventuelle Irrtümer diesem Dokument und deren Folgen keine Haftung. Ebenso wird keine Haftung für direkte Schäden oder Folgeschäden übernommen, die sich aus einem unsachgemäßen Gebrauch der Produkte ergeben.

Änderungen vorbehalten. Die jeweils aktuelle Version dieses Dokuments finden Sie auf der Internetseite von FAULHABER: **www.faulhaber.com**